Eidgenössische Technische Hochschule Zürich Swiss Federal Institute of Technology Zurich

**DBAUG** Departement Bau, Umwelt und Geomatik **IKG** Institut für Kartografie und Geoinformation

### «Interaktive benutzerdefinierte Symbolisierung von Vektordaten mittels erweiterten OGC-Standards»

Präsentation

15. Januar 2013

Masterarbeit von Christian Lorenz

Betreuung: Ionut Iosifescu Enescu Leitung:

Prof. Dr. Lorenz Hurni

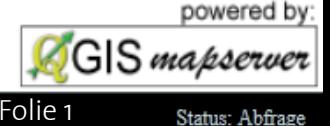

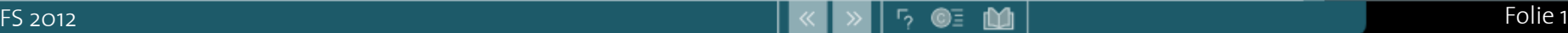

# Ablauf

- Forschungsumfeld
- Konzept / Idee
- Daten
- Funktionen und Aufbau Prototyp
- Demonstration Prototyp
- Fazit / Ausblick

# Forschungsumfeld

- Dienstbasierter Ansatz funktioniert
	- Thematische Karten (Ortner 2012)
	- 3D Atlas (Panchaud 2012)

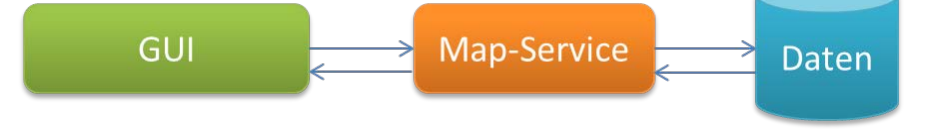

- Webkarten (GeoVITe)
- Ohne/wenig Interaktion bei Darstellung
- => Interaktion herstellen

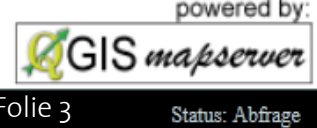

# Konzept / Idee

- «Design your own maps» in GeoVITe
- User sollen Vektordaten selber symbolisieren können
- Zielgruppe: ohne Kenntnisse der benützten Technologie
- $\longrightarrow$  webbasierte Benutzeroberfläche (Prototyp)

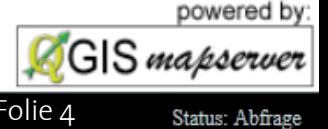

### Daten

- VECTOR25
- VECTOR200
- DHM25 Basismodell => Höhenlinien
- SwissNames

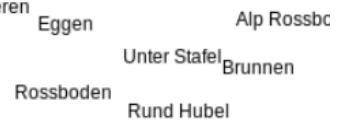

- swissTLM3D (Seilbahnen)
- Landeskarte
- Reliefs

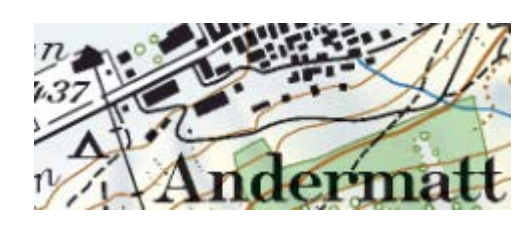

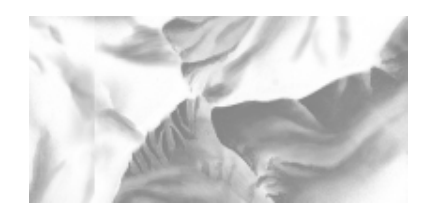

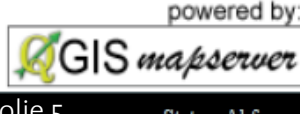

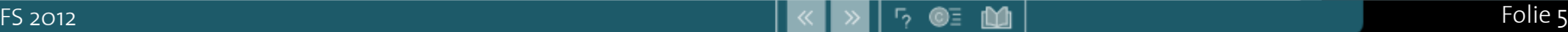

# Daten (2)

- Testgebiet:
	- Andermatt und Umgebung
	- möglichst repräsentativ
	- **Performanz**
	- Dateigrössen

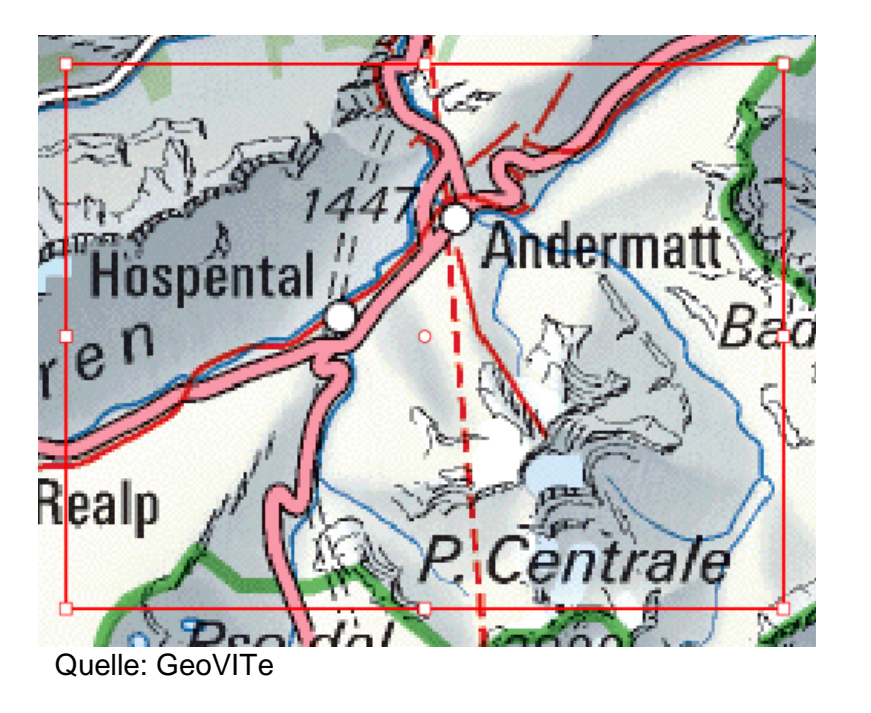

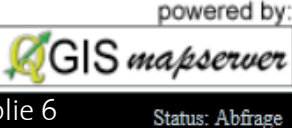

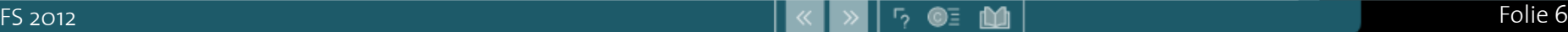

## Datenanpassung

- Datensätze ähnlich aber nicht gleich
- angepasst an VECTOR25
- Nur globale Anpassungen der Daten keine gebietsspezifische

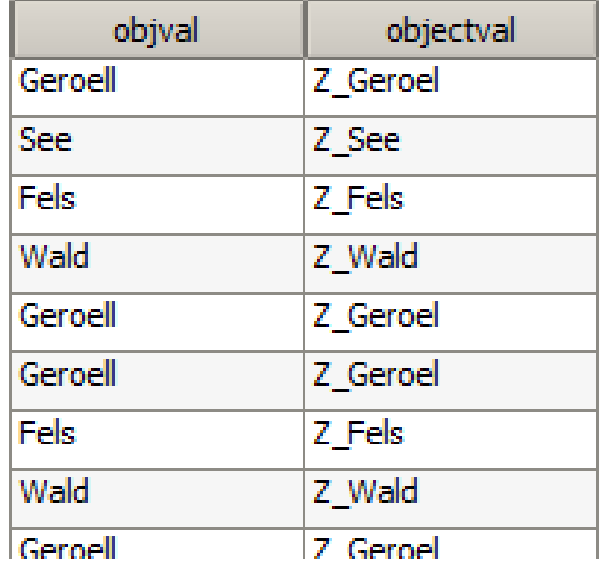

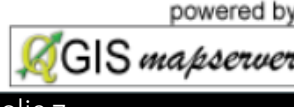

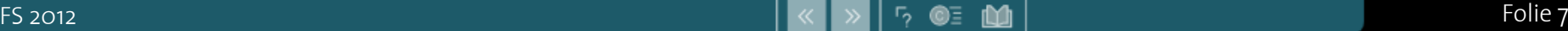

## Implementierung

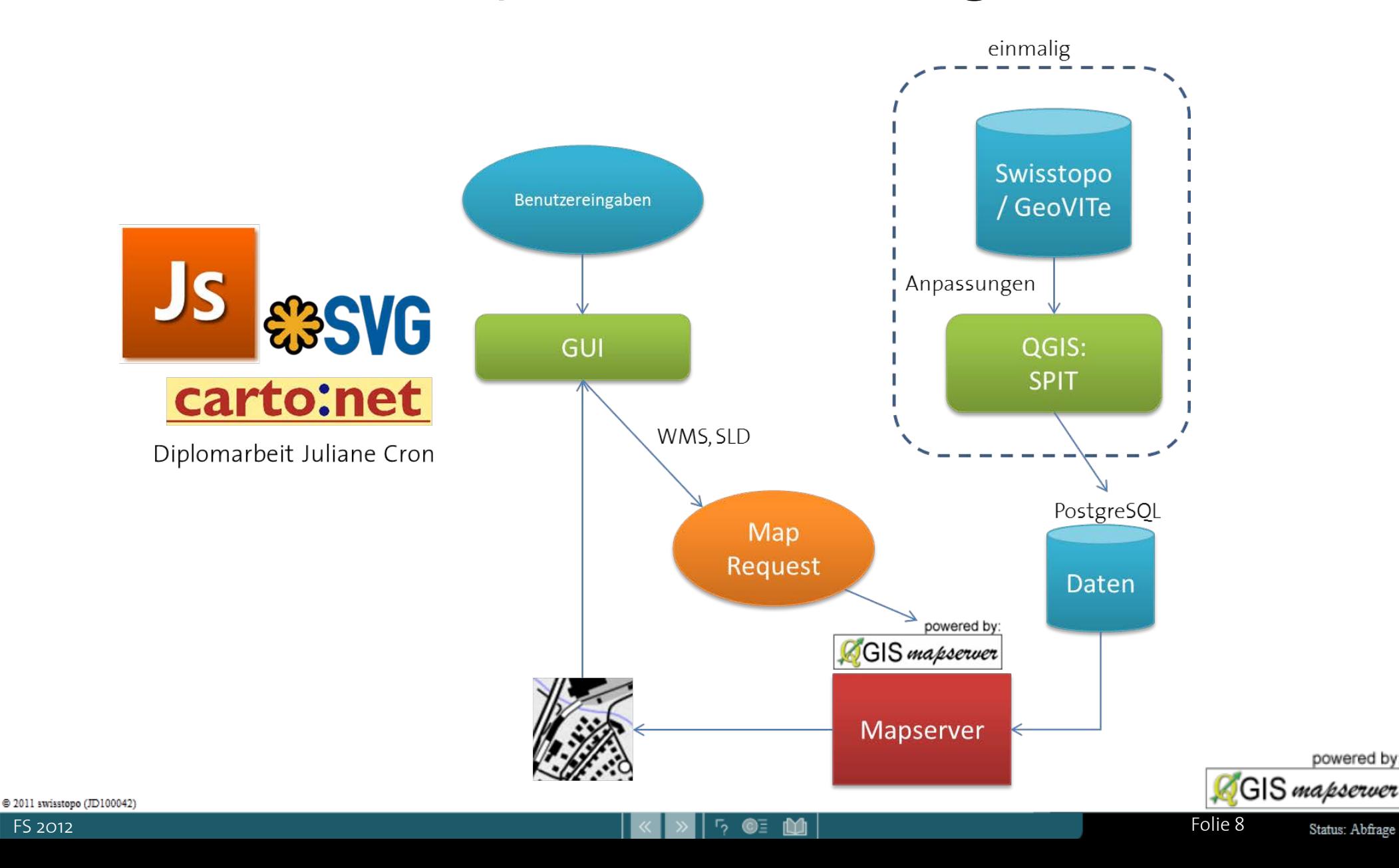

### Funktionen

### Symbolisierungen verwalten aus aus eine Rasterebenen

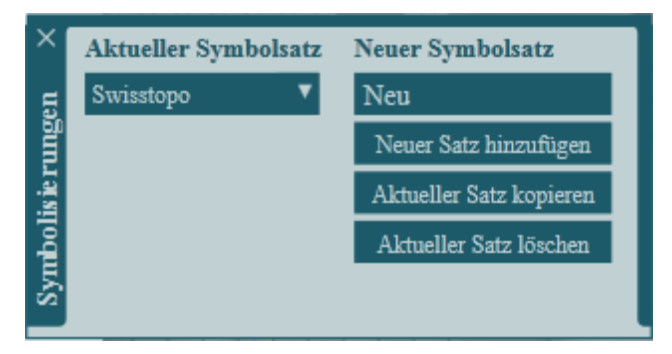

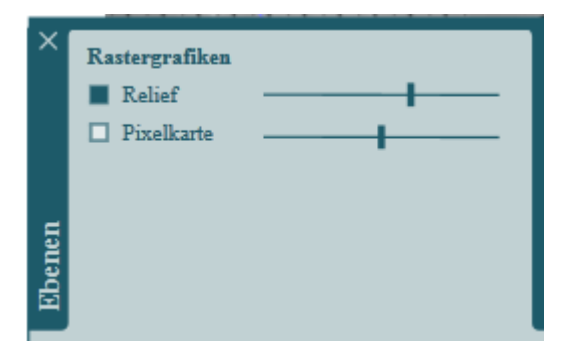

### Objektauswahl

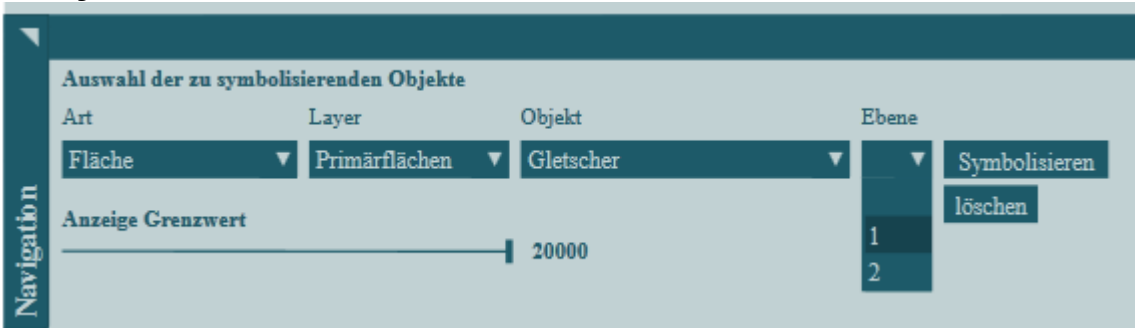

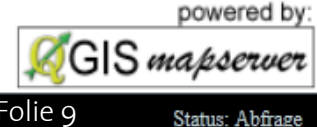

# Werkzeuge

### Linien Text

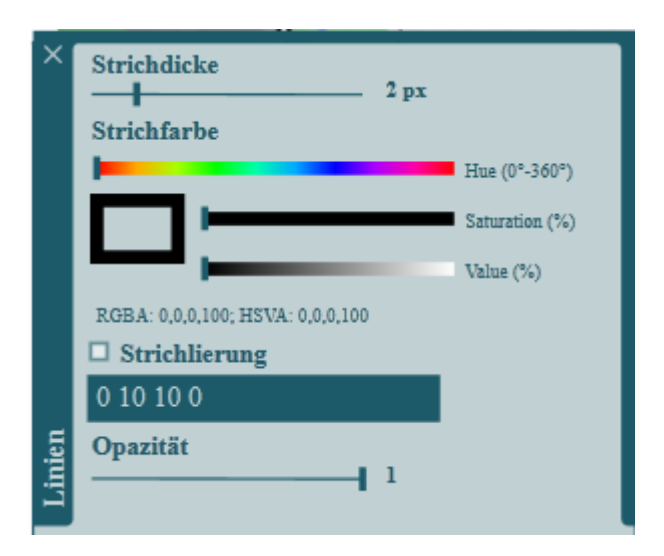

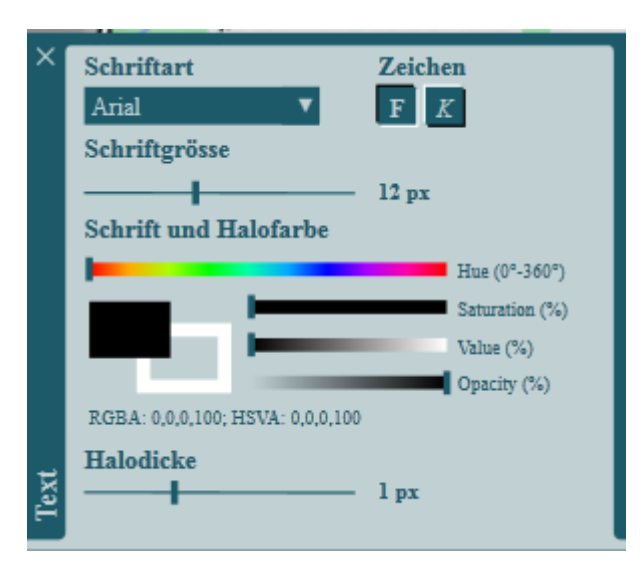

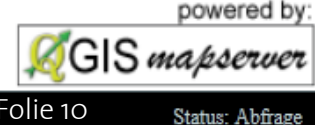

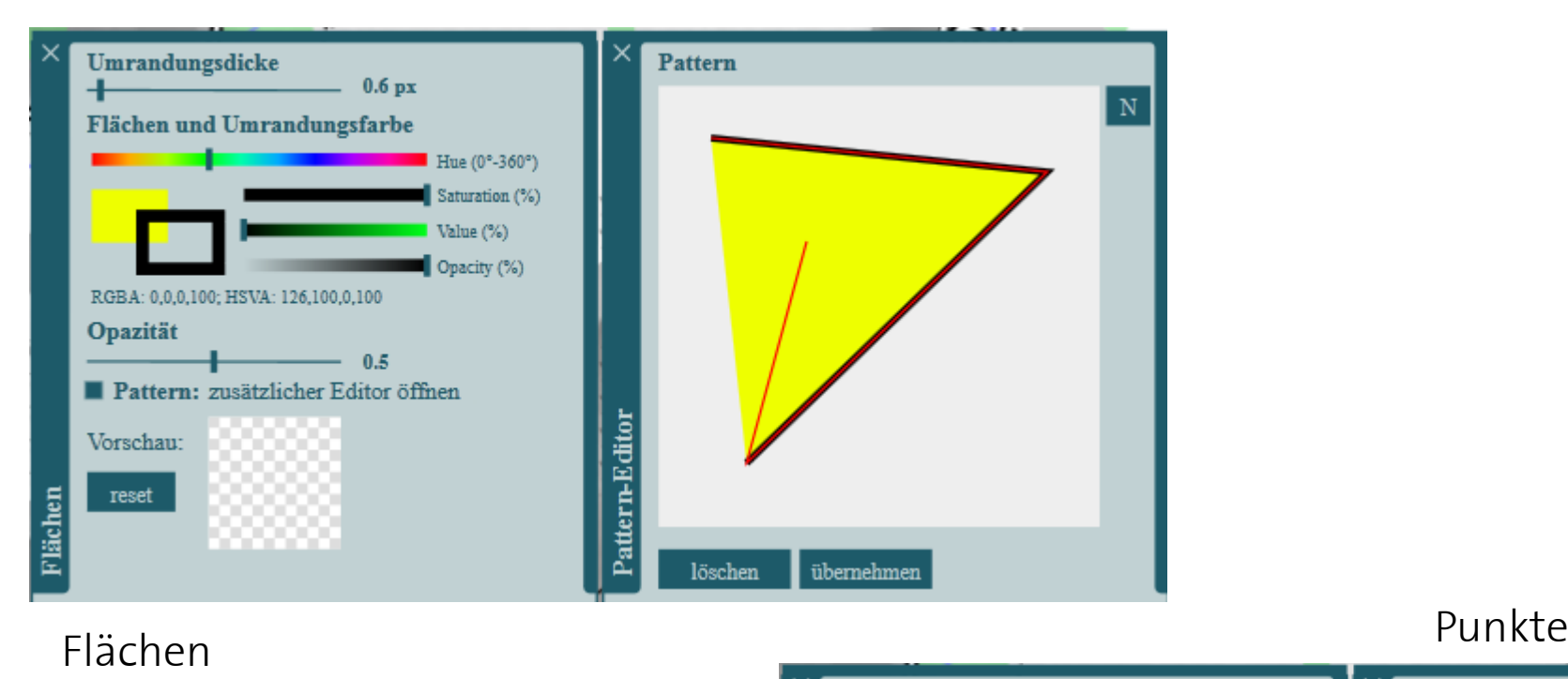

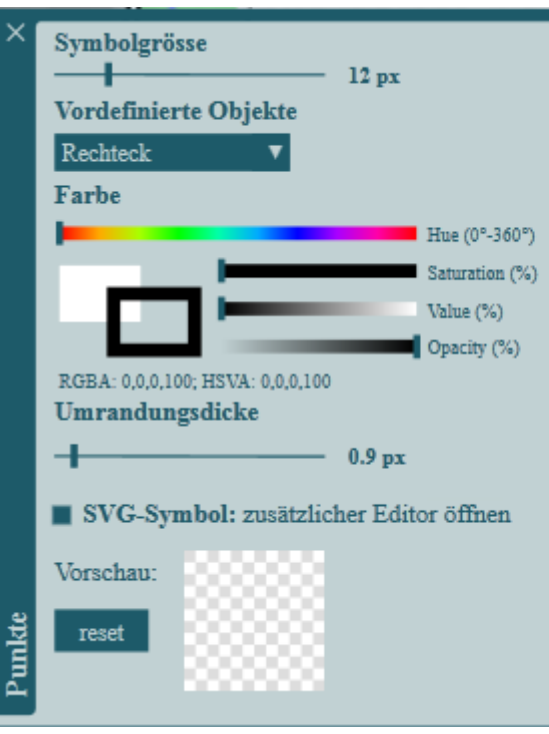

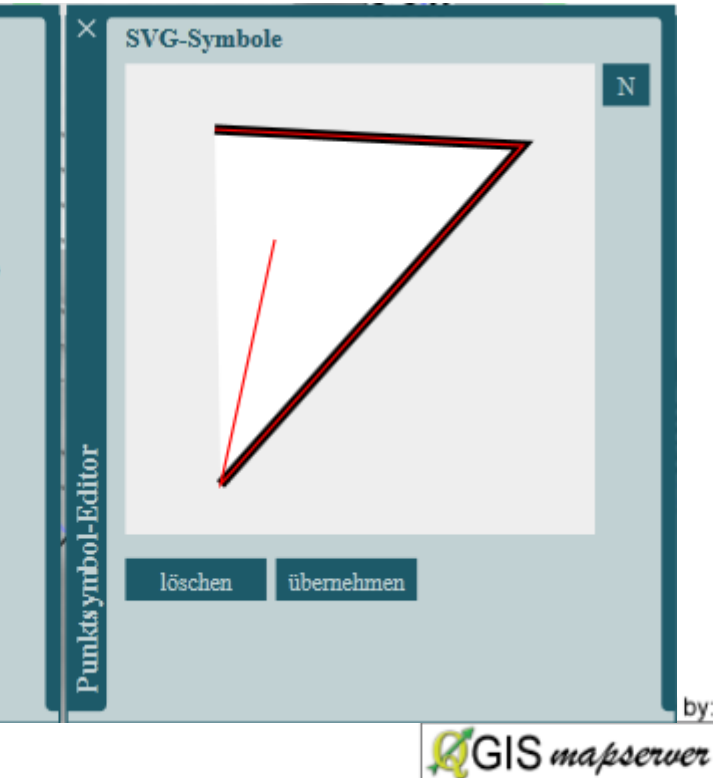

# Ablauf wichtiger Interaktionen

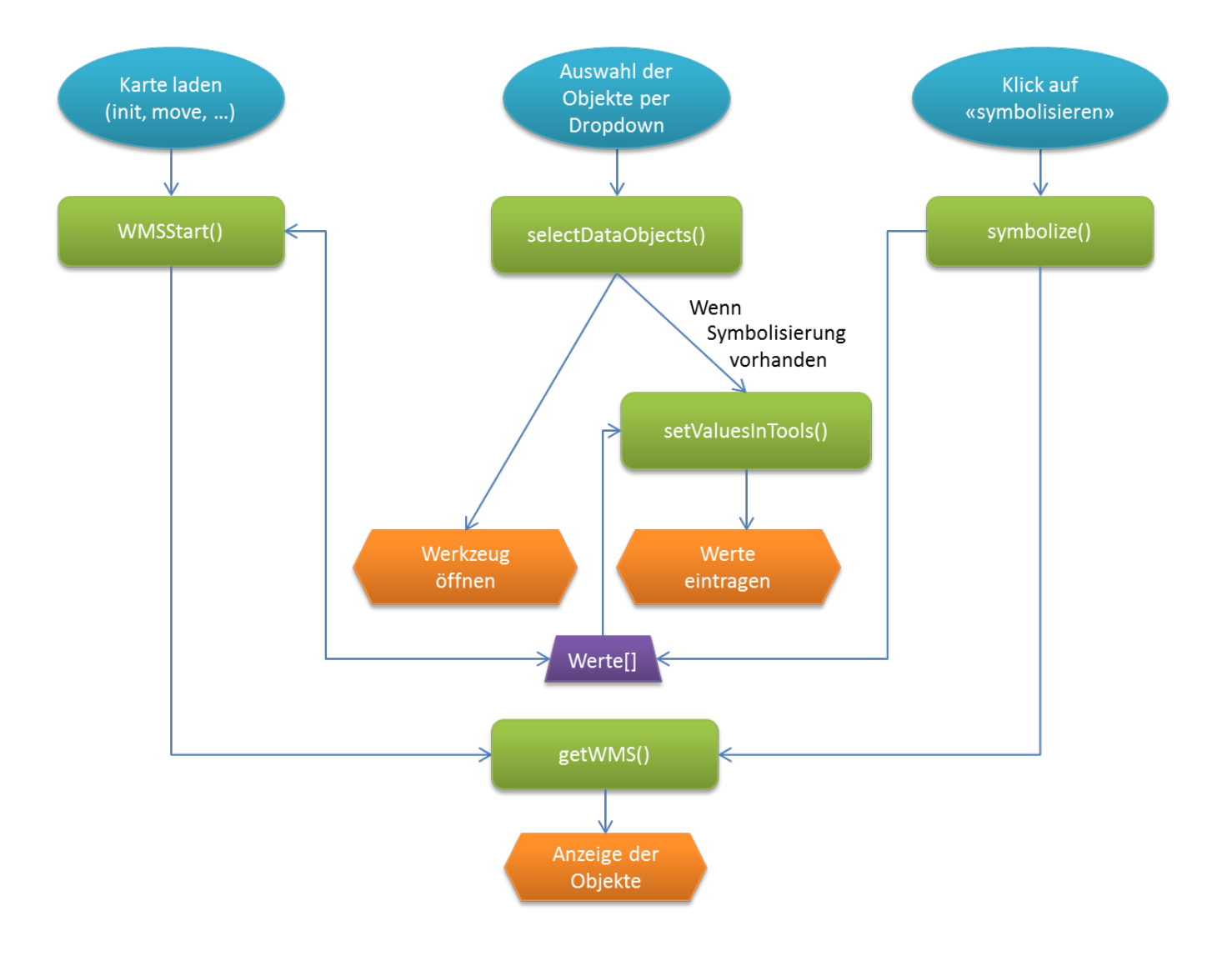

@ 2011 swisstopo (JD100042)

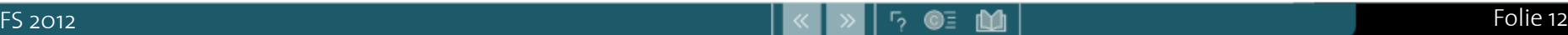

Status: Abfrage

**AGIS** mapserver

powered by

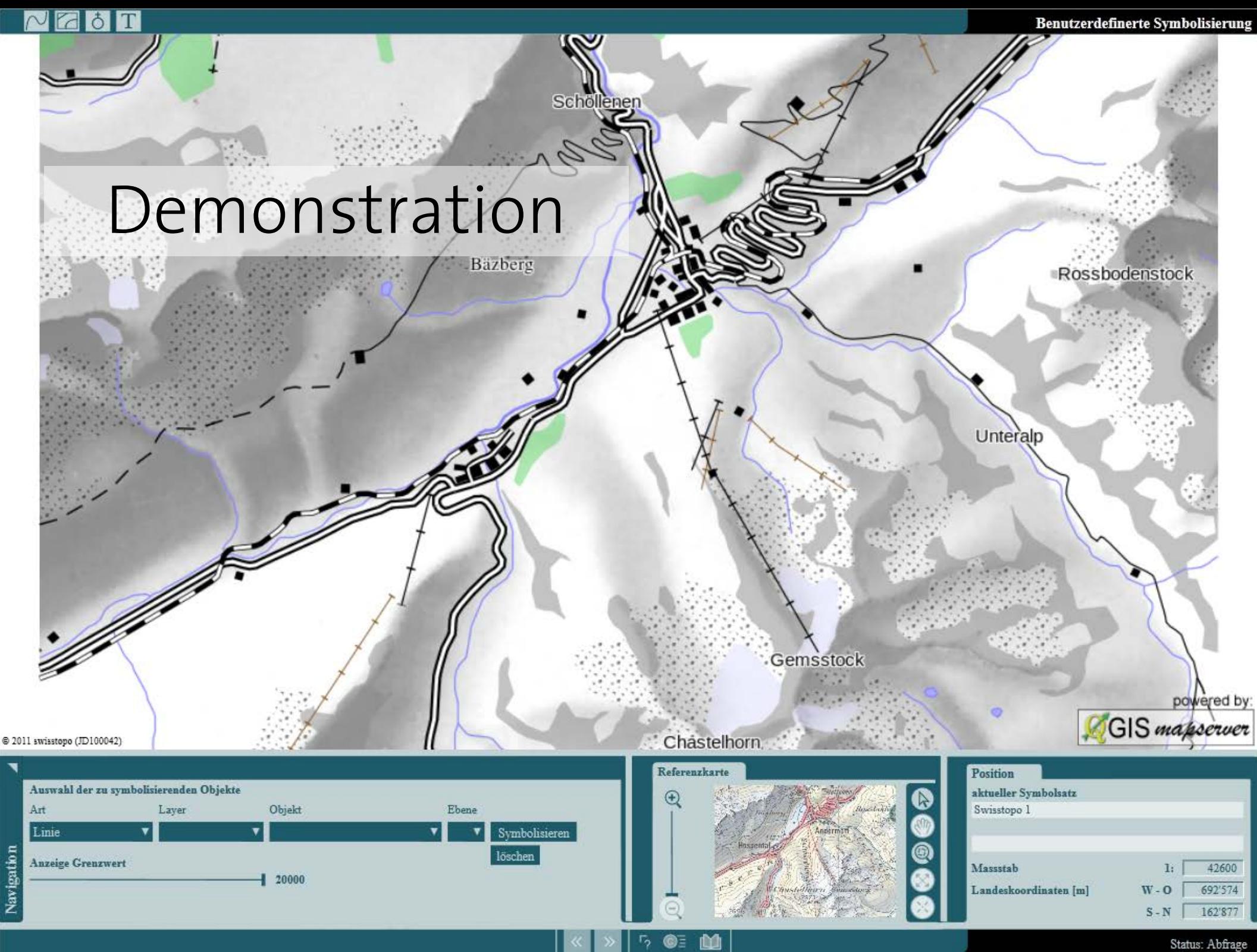

Status: Abfrage

## Fazit

- «Proof of Concept» erbracht
- Kartografisch «perfektes» Produkt ist aufwändig
	- durch Daten (Z.B. Höhenlinien, Art der Speicherung)
	- Komplexität für die Symbolisierung
		- GUI
		- SLD

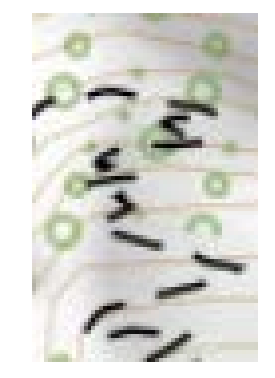

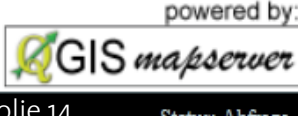

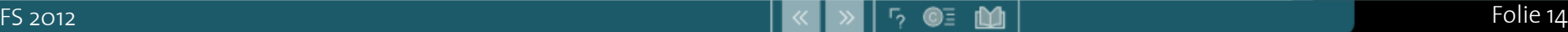

# Ausblick

- Daten für die ganze Schweiz
- Mehr Massstäbe (Generalisierung)
- Erweiterungen Prototyp
	- Galerie von Symbolisierungen
		- Z.b. CH-Daten mit D-Symbolen
	- Speicherung von Benutzer- Symbolisierungen

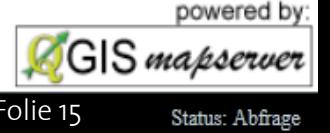

# Vielen Dank für Ihre Aufmerksamkeit

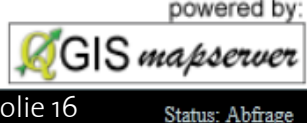

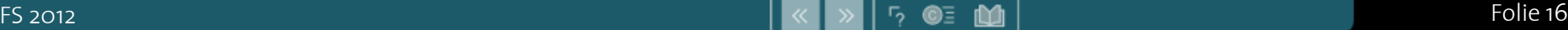